## 巧用"T"型账户分析计算往来项目

## 张娟娟

(陕西省行政学院财务管理系 西安 710068)

【摘要】对高职会计专业的学生来说,资产负债表往来项目的填列一直是困扰学生的一个难点。笔者在课堂教 学中,通过分析往来账户总账、明细账余额方向的实质,以此来判断其本质是资产还是负债,是资产就应归资产项 目,是负债就应归负债项目,从而让学生比较容易理解和掌握往来项目金额的填列。

【关键词】资产负债表 往来项目 "T"型账户 余额方向

在实际教学中,报表中大多数项目的填列,学生基本 上都能够接受和掌握,但往来项目的填列,一直是困扰学 生的一个难点。教学中,笔者依据实质重于形式的原则, 借助于"T"型账户,给学生讲清楚为什么往来项目金额的 填列是根据其明细账的余额,而不是总账余额。这是因 为,在会计实务中,"应收账款"、"预付账款"、"应付账款" 和"预收账款"这4个账户其实是具有双重性质的账户。其 总账余额不一定代表它的真实状况。

举个例子,假设甲公司"应收账款"总账余额为借方 30万元,其明细账的余额均在借方,合计数为30万元。那

形成有效的物流成本控制。

2. 构建完善有效的预算机制。要想有效地实现在成 本发生前对成本的有效控制,必须构建合理科学的预算 机制,以约束即将发生的物流成本。而绵阳圆通快递注重 在物流成本控制中构建有效的预算机制,重视建立财务 预算执行的有效组织基础、执行准则等,才能够促使企业 物流成本的控制指标在预算体系下获得更好的执行。首 先,提升企业全流程预算。其次,注重提升快递企业各部 门的协作能力。再次,构建有效的预算监督与激励机制。

3. 加强物流成本控制流程的监督。要促进企业物流 成本控制能力改善,就必须注重企业全流程物流成本控 制制度的构建,建立覆盖全流程的成本控制监督机制,不 断加强成本控制效果的反馈与改进机制。这需要首先对 快递企业的物流成本控制流程进行整合,明确各流程的 成本控制目标、原则、方案及对应部门,并确保各部门的 成本控制能够有效衔接起来,确保各部门在业务处理中 都能够执行成本控制方案,进而确保快递企业成本控制 效果不断改进。

4. 加强人员的监督与激励。有效的激励机制是提升

么,对于甲公司来说,毫无疑问,这30万元实实在在就是 公司的债权,所以应收账款的数额应填30万元(假设无坏 账准备)。但是,假定其下有两个明细,一个是借方余额90 万元,另一个是贷方余额60万元。此时,应收账款的填列 数额就不是30 万元。这30 万元只是它的表面现象,是借 贷相抵后的差额,并没有真实地反映应收账款的实际水 平。真正的应收账款的数额是90万元,60万元的本质是企 业预收的款项,属于负债,应在"预收账款"项目中反映。 课堂教学中通过这样的讲解,学生觉得好理解,容易接 受。从这个例子中还可以得出这样的结论:"应收账款"明

部门及员工成本控制积极性的重要手段,对于企业成本 控制效果改进非常重要。借鉴绵阳圆通快递的经验,快递 企业需要明确各部门及人员的权责,并且构建独立完善 的成本控制监督体系,及时对成本控制执行不佳的部门 及人员进行沟通与适度的惩罚,这对于落实企业物流成 本控制方案,提升成本控制效果非常重要。

5. 合理地调整物流成本控制方案。成本控制以企业 的物流成本发生及控制环境存在密切关系,随着物流行 业竞争及企业软硬件环境的变化,企业必须不断地调整 和改进物流成本控制方案,才能够保持物流成本控制方 案的优越性。绵阳圆通快递调整和改进物流成本控制的 手段中,注重对物流成本控制效果进行及时的评价,分析 其成本控制中存在的不足并不断加以改进是非常重要的 一个环节。

## 主要参考文献

1. 赵刚.物流成本分析与控制.成都:四川大学出版 社,2009

2. 赵宏志.物流成本管理.北京:清华大学出版社, 2010

细账的贷方余额是在"预收账款"项目中反映的。同样的 道理,"预收账款"明细账的借方余额是在"应收账款"项 目中反映。因此,我们把往来项目的填列分为两大类:应 收和预收、预付和应付。下面介绍其具体操作方法。

1."应收账款"、"预收账款"项目的填列。理论上讲, "应收账款"属于资产类账户,期末余额一般在借方;"预 收账款"属于负债类账户,期末余额一般在贷方。但在讲 账户和借贷记账法时,曾强调这两个账户是具有双重性 质的账户。也就是说,"应收账款"明细账的余额在借方才 是真正的应收账款,余额一旦在贷方其性质就发生了变 化,不是资产而是负债,其实质属于预收账款。同样的道 理,"预收账款"明细账的余额在贷方才是真正的预收账 款,余额一旦在借方其性质就发生了变化,不是负债而是 资产,其实质属于应收账款。而资产负债表是要真实地反 映企业的资产、负债状况的,基于此,属于资产的,自然应 放在资产项目中反映,属于负债的,就应放在负债项目中 反映,这样才符合会计信息质量要求中的"真实性"。所 以,两个账户的借方金额相加减掉相应的"坏账准备"就 是"应收账款"项目的数额,两个账户的贷方金额相加就 是"预收账款"项目的数额。课堂教学过程具体如下:

第一步:分别开设"应收账款"和"预收账款"的"T"型 账户。

第二步:将"应收账款"明细账的余额过入"T"型账户 (借方余额记入借方,贷方余额记入贷方),并计算出该账 户的借方合计数和贷方合计数。

第三步:将"预收账款"明细账的余额过入"T"型账 户(借方余额记入借方,贷方余额记入贷方),计算出该账 户的借方合计数和贷方合计数。

第四步:两个账户的借方金额相加减掉相应的"坏账 准备"就是"应收账款"项目的数额,两个账户的贷方金额 相加就是"预收账款"项目的数额。

2."预付账款"、"应付账款"项目的填列。依据上面的 思路,我们可以得出以下结论:"预付账款"明细账的余额 在借方才是真正的预付账款,余额在贷方其实质属于应 付账款;"应付账款"明细账的余额在贷方才是真正的应 付账款,余额在借方其实质属于预付账款。所以,两个账 户的借方金额相加就是"预付账款"项目的数额,两个账 户的贷方金额相加就是"应付账款"项目的数额。课堂教 学过程具体如下:

第一步:分别开设"预付账款"和"应付账款"的"T"型 账户。

第二步:将"预付账款"明细账的余额过入"T"型账户 (借方余额记入借方,贷方余额记入贷方),并计算出该账 户的借方合计数和贷方合计数。

第三步:将"应付账款"明细账的余额过入"T"型账户

(借方余额记入借方,贷方余额记入贷方),计算出该账户 的借方合计数和贷方合计数。

第四步:两个账户的借方金额相加就是"预付账款" 项目的数额,两个账户的贷方金额相加就是"应付账款" 项目的数额。

3. 实例说明。

例:甲股份有限公司2013年12月31日部分明细账余 额如下表(单位:元):

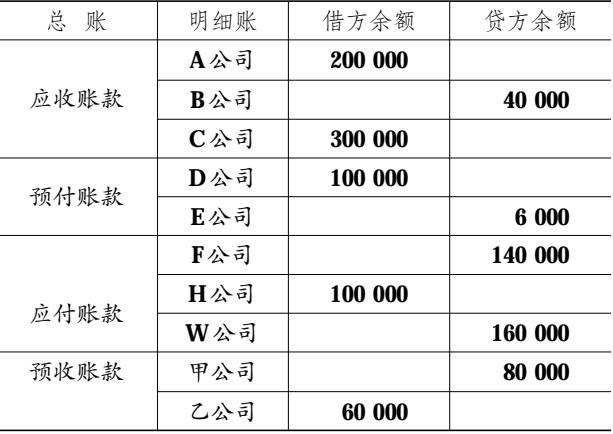

根据上面所讲的方法,其具体计算过程如下:分别开 设"应收账款"、"预收账款"、"预付账款"和"应付账款"的 "T"型账户;将每个账户的明细账余额按其方向据实过入 该账户;计算出每个账户的借方合计数和贷方的合计数; 每对账户的借方金额相加就是相应的资产项目数额,每 对账户的贷方金额相加就是相应的负债项目数额。

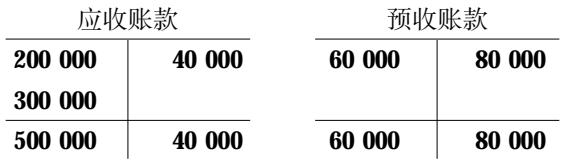

"应收账款"项目金额=500 000+60 000=560 000(元) "预收账款"项目金额=80 000+40 000=120 000(元)

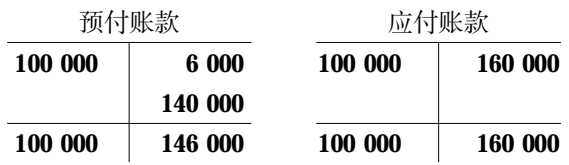

"预付账款"项目金额=100 000+100 000=200 000 (元)

"应付账款"项目金额=160 000+146 000=306 000(元) 主要参考文献

1. 于春燕.资产负债表往来项目填列方法再议.财会 月刊,2014;4

2. 邹敏.资产负债表应收预付项目填列口诀.财会月 刊,2014;4

 $\Box \cdot 82.2014.10$